# Building Java Programs

Chapter 5 Lecture 5-3: Boolean Logic

**reading: 5.3, 5.4**

1

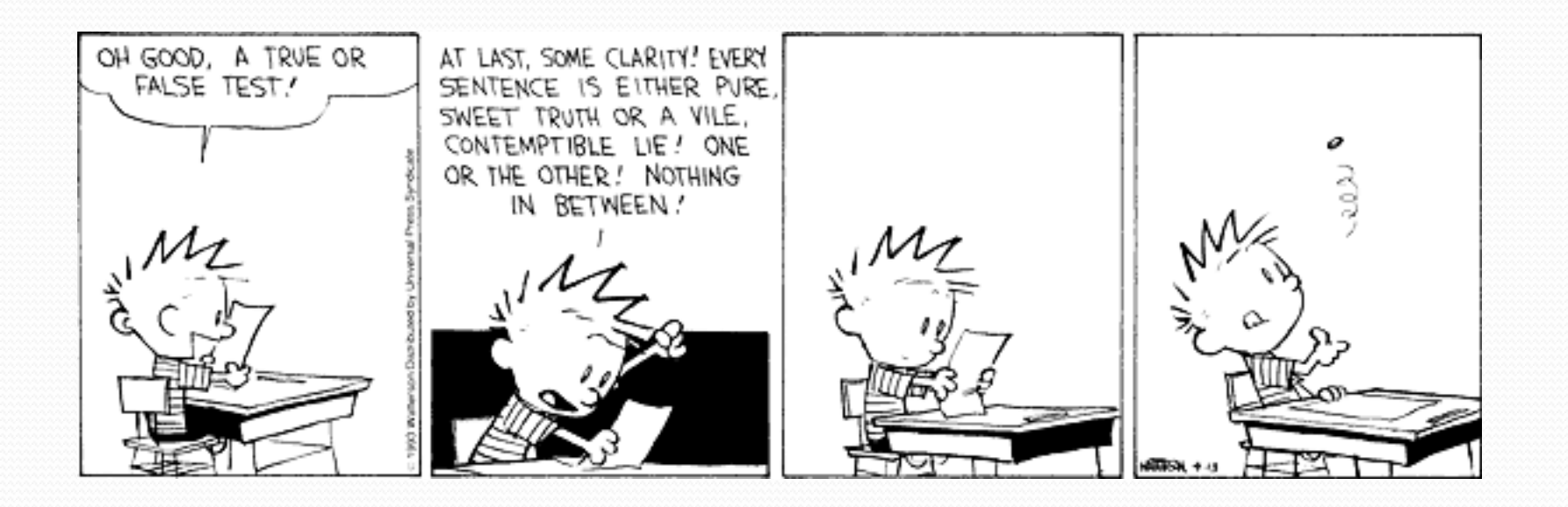

## Type boolean

! **boolean**: A logical type whose values are true and false.

- ! A logical *test* is actually a boolean expression.
- Like other types, it is legal to:
	- create a boolean variable
	- pass a boolean value as a parameter
	- return a boolean value from methods
	- call a method that returns a boolean and use it as a test

```
boolean minor = age < 21;
boolean isProf = name.contains("Prof"); 
boolean lovesCSE = true;
```

```
// allow only CSE-loving students over 21 
if (minor || isProf || !lovesCSE) { 
     System.out.println("Can't enter the club!"); 
}
```
# Using boolean

- Why is type boolean useful?
	- Can capture a complex logical test result and use it later
	- ! Can write a method that does a complex test and returns it
	- Makes code more readable
	- Can pass around the result of a logical test (as param/return)

```
boolean goodAge = age >= 12 && age < 29;
boolean goodHeight = height >= 78 & height < 84;
boolean rich = salary >= 100000.0;
if ((goodAge && goodHeight) || rich) { 
     System.out.println("Okay, let's go out!"); 
} else { 
     System.out.println("It's not you, it's me..."); 
}
```
## Returning boolean

```
public static boolean isPrime(int n) { 
     int factors = 0; 
    for (int i = 1; i <= n; i++) {
        if (n \& i == 0) {
             factors++; 
\mathcal{A}}
    if (factors == 2) {
         return true; 
     } else { 
         return false; 
 } 
}
```
• Calls to methods returning boolean can be used as tests: if (**isPrime(57)**) { ... }

# "Boolean Zen", part 1

! Students new to boolean often test if a result is true:

```
if (isPrime(57) == true) { // bad
 ... 
}
```
- But this is unnecessary and redundant. Preferred: if (**isPrime(57)**) { **// good** ... }
- A similar pattern can be used for a false test:

if (**isPrime(57) == false**) { **// bad** 

if (**!isPrime(57)**) { **// good** 

# "Boolean Zen", part 2

• Methods that return boolean often have an if/else that returns true or false:

```
public static boolean bothOdd(int n1, int n2) { 
     if (n1 % 2 != 0 && n2 % 2 != 0) { 
          return true; 
     } else { 
          return false; 
     } 
}
```
• But the code above is unnecessarily verbose.

# Solution w/ boolean variable

#### • We could store the result of the logical test.

```
public static boolean bothOdd(int n1, int n2) { 
    boolean test = (n1 \t% 2 != 0 \t% n2 \t% 2 != 0); if (test) { // test == true 
         return true; 
     } else { // test == false 
         return false; 
     } 
}
```
 $\bullet$  Notice: Whatever  $\text{test}$  is, we want to return that.

- . If test is true, we want to return true.
- . If test is false, we want to return false.

# Solution w/ "Boolean Zen"

- Observation: The if/else is unnecessary.
	- The variable test stores a boolean value; its value is exactly what you want to return. So return that!

```
public static boolean bothOdd(int n1, int n2) { 
    boolean test = (n1 \t% 2 != 0 \t% n2 \t% 2 != 0); return test; 
}
```
- . An even shorter version:
	- $\bullet$  We don't even need the variable  $test.$ We can just perform the test and return its result in one step.

```
public static boolean bothOdd(int n1, int n2) { 
     return (n1 % 2 != 0 && n2 % 2 != 0); 
}
```
# "Boolean Zen" template

#### • Replace

```
public static boolean name(parameters) { 
     if (test) { 
          return true; 
      } else { 
          return false; 
      } 
}
```
#### • with

```
public static boolean name(parameters) { 
     return test;
```
}

## Improved isPrime method

• The following version utilizes Boolean Zen:

```
public static boolean isPrime(int n) { 
    int factors = 0;
    for (int i = 1; i \leq n; i++) {
        if (n \& i == 0) {
             factors++; 
 } 
 } 
     return factors == 2; // if n has 2 factors -> true 
}
```
# De Morgan's Law

- De Morgan's Law: Rules used to negate boolean tests.
	- ! Useful when you want the opposite of an existing test.

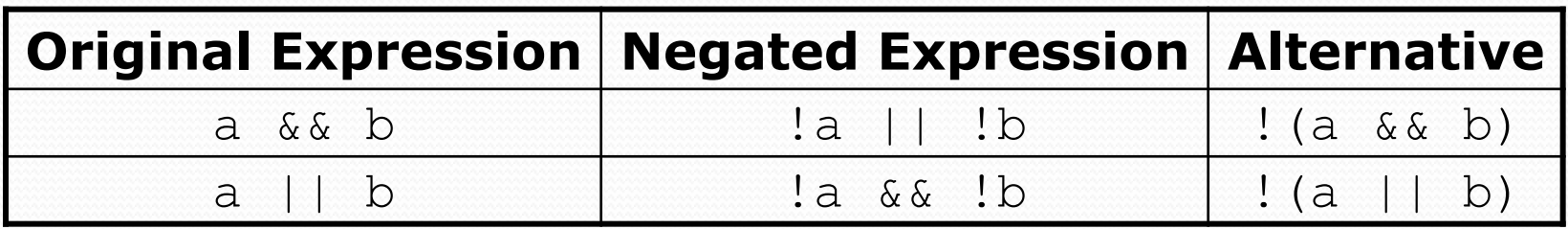

! Example:

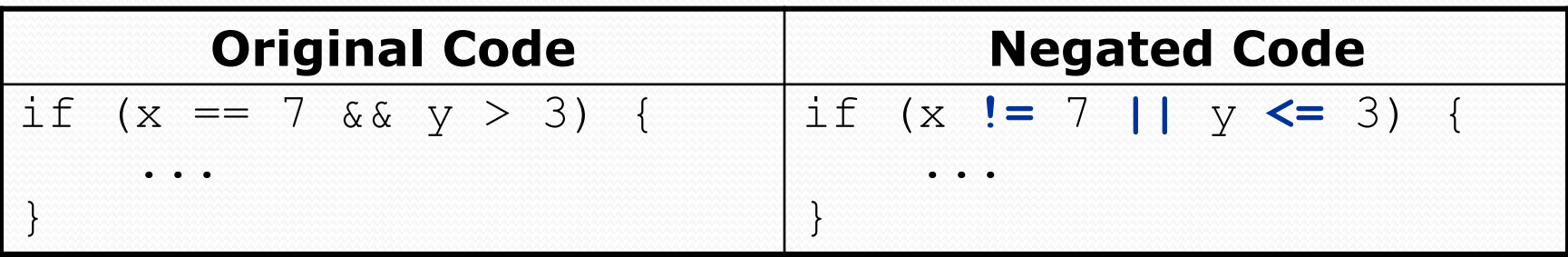

# Boolean practice questions

- Write a method named isVowel that returns whether a String is a vowel (a, e, i, o, or u), case-insensitively.
	- isVowel("q") returns false
	- isVowel("A") returns true
	- isVowel("e") returns true
- Change the above method into an isNonVowel that returns whether a *String* is any character except a vowel.
	- . isNonVowel("q") returns true
	- isNonVowel("A") returns false
	- . isNonVowel("e") returns false

## Boolean practice answers

```
// Enlightened version. I have seen the true way (and false way) 
public static boolean isVowel(String s) { 
     return s.equalsIgnoreCase("a") || s.equalsIgnoreCase("e") || 
            s.equalsIgnoreCase("i") || s.equalsIgnoreCase("o") || 
            s.equalsIgnoreCase("u"); 
}
```

```
// Enlightened "Boolean Zen" version 
public static boolean isNonVowel(String s) { 
     return !s.equalsIgnoreCase("a") && !s.equalsIgnoreCase("e") && 
            !s.equalsIgnoreCase("i") && !s.equalsIgnoreCase("o") && 
            !s.equalsIgnoreCase("u");
```

```
 // or, return !isVowel(s);
```
}

# When to return?

- Methods with loops and return values can be tricky.
	- ! When and where should the method return its result?
- $\bullet$  Write a method seven that accepts a Random parameter and uses it to draw up to ten lotto numbers from 1-30.
	- If any of the numbers is a lucky 7, the method should stop and return true. If none of the ten are 7 it should return false.
	- . The method should print each number as it is drawn.

15 29 18 29 11 3 30 17 19 22 (first call) 29 5 29 4 **7** (second call)

### Flawed solution

```
// Draws 10 lotto numbers; returns true if one is 7. 
public static boolean seven(Random rand) { 
    for (int i = 1; i \le 10; i++) {
        int num = rand.nextInt(30) + 1;
         System.out.print(num + " "); 
         if (num == 7) { 
             return true; 
         } else { 
             return false; 
B B B
 } 
}
```
- The method always returns immediately after the first draw.
- This is wrong if that draw isn't a 7; we need to keep drawing.

# Returning at the right time

```
// Draws 10 lotto numbers; returns true if one is 7. 
public static boolean seven(Random rand) { 
    for (int i = 1; i \le 10; i++) {
        int num = rand.nextInt(30) + 1;
         System.out.print(num + " "); 
         if (num == 7) { // found lucky 7; can exit now 
             return true; 
<b>B
     }
     return false; // if we get here, there was no 7
}
```
- ! Returns true immediately if 7 is found.
- If 7 isn't found, the loop continues drawing lotto numbers.
- $\bullet$  If all ten aren't 7, the loop ends and we return  $false$ .

## while loop question

- $\bullet$  Write a method digitSum that accepts an integer parameter and returns the sum of its digits.
	- Assume that the number is non-negative.
	- Example: digitSum(29107) returns  $2+9+1+0+7$  or 19

• Hint: Use the  $\frac{1}{6}$  operator to extract a digit from a number.

#### while loop answer

```
public static int digitSum(int n) { 
    n = Math.abs(n); // handle negatives 
   int sum = 0;
    while (n > 0) { 
        sum = sum + (n % 10); // add last digit 
        n = n / 10; // remove last digit 
 }
```

```
 return sum;
```
}

# Boolean return questions

- hasAnOddDigit : returns true if any digit of an integer is odd.
	- hasAnOddDigit(4822116) returns true
	- hasAnOddDigit(2448) returns false

• allDigitsOdd: returns true if every digit of an integer is odd.

- allDigitsOdd(135319) returns true
- allDigitsOdd(9174529) returns false
- isAllVowels : returns true if every char in a String is a vowel.
	- isAllVowels("eIeIo") returns true
	- isAllVowels("oink") returns false

! These problems are available in our Practice-It! system under **5.x**.

#### Boolean return answers

```
public static boolean hasAnOddDigit(int n) { 
    while (n := 0) {
         if (n % 2 != 0) { // check whether last digit is odd 
             return true; 
\mathbb{R}n = n / 10;
 } 
     return false; 
}
public static boolean allDigitsOdd(int n) { 
    while (n != 0) {
         if (n % 2 == 0) { // check whether last digit is even 
             return false; 
\{ \}n = n / 10;
 } 
     return true; 
}
public static boolean isAllVowels(String s) { 
    for (int i = 0; i < s.length(); i++) {
        String letter = s.substring(i, i + 1); if (!isVowel(letter)) { 
             return false; 
}}
 } 
     return true; 
}
```
## String test methods

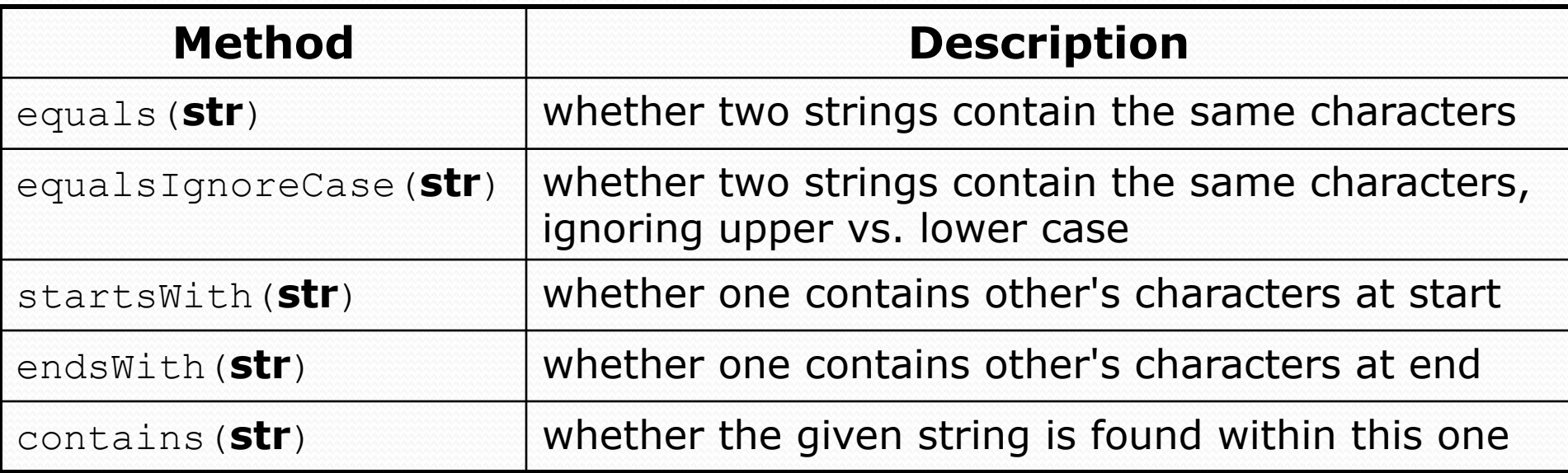

```
String name = console.next();
```

```
if(name.endsWith("Kweli")) {
```
}

System.out.println("Pay attention, you gotta listen to hear.");

```
} else if(name.equalsIgnoreCase("NaS")) {
```

```
 System.out.println("I never sleep 'cause sleep is the cousin of 
                      death.");
```
# Boolean question

- Write a program that gets two values from the user and lets them know whether they rhyme and/or alliterate.
- For our purposes:
	- Two words rhyme if they end with the same two letters.
	- . Two words alliterate if they start with the same letter.

Type two words: **Bare blare**  They rhyme! They alliterate!